# **ВСЕРОССИЙСКАЯ ОЛИМПИАДА ШКОЛЬНИКОВ ПО ТЕХНОЛОГИИ РЕГИОНАЛЬНЫЙ ЭТАП ТЕОРЕТИЧЕСКИЙ ТУР**

### **9 класс**

## **Профиль «Робототехника»**

#### **Уважаемый участник олимпиады!**

Вам предстоит выполнить теоретические и тестовые задания. Время выполнения заданий теоретического тура 2 ак адемических часа (120 минут). Выполнение тестовых заданий целесообразно организовать следующим образом:

- не спеша, внимательно прочитайте тестовое задание;
- определите, какой из предложенных вариантов ответа наиболее верный и полный;
- напишите букву, соответствующую выбранному Вами ответу;
- в бланках ответов запишите решение задач в явном виде;
- продолжайте, таким образом, работу до завершения выполнения тестовых заданий;

 после выполнения всех предложенных заданий еще раз удостоверьтесь в правильности ваших ответов;

 если потребуется корректировка выбранного Вами варианта ответа, то неправильный вариант ответа зачеркните крестиком, и рядом напишите новый.

Выполнение теоретических (письменных, творческих) заданий целесообразно организовать следующим образом:

 не спеша, внимательно прочитайте задание и определите, наиболее верный и полный ответ;

 отвечая на теоретический вопрос, обдумайте и сформулируйте конкретный ответ только на поставленный вопрос;

– если Вы выполняете задание, связанное с заполнением таблицы или схемы, не старайтесь детализировать информацию, вписывайте только те сведения или данные, которые указаны в вопросе;

 особое внимание обратите на задания, в выполнении которых требуется выразить Ваше мнение с учетом анализа ситуации или поставленной проблемы. Внимательно и вдумчиво определите смысл вопроса и логику ответа (последовательность и точность изложения). Отвечая на вопрос, предлагайте свой вариант решения проблемы, при этом ответ должен быть кратким, но содержать необходимую информацию;

 после выполнения всех предложенных заданий еще раз удостоверьтесь в правильности выбранных Вами ответов и решений.

Предупреждаем Вас, что:

 при оценке тестовых заданий, где необходимо определить один правильный ответ, 0 баллов выставляется за неверный ответ и в случае, если участником отмечены несколько ответов (в том числе правильный), или все ответы;

 при оценке тестовых заданий, где необходимо определить все правильные ответы, 0 баллов выставляется, если участником отмечены неверные ответы, большее количество ответов, чем предусмотрено в задании (в том числе правильные ответы) или все ответы.

Задание теоретического тура считается выполненным, если Вы вовремя сдаете его членам жюри.

#### **Максимальная оценка – 25 баллов.**

## Обшая часть

 $1$ Вставьте пропушенные слова.

Опасность попадания нефти в воду заключается в ухудшении ее качества, а также в создании на поверхности воды плотной пленки, через которую не жителям.

 $\overline{2}$ . Ответьте на вопрос «верно» или «неверно».

Кирпичи из грибов станут одним из самых перспективных экологически чистых строительных материалов, потому что он относительно дешев и прост в изготовлении, подойдет для всех видов строительных проектов и гораздо экологичнее традиционных строительных материалов.

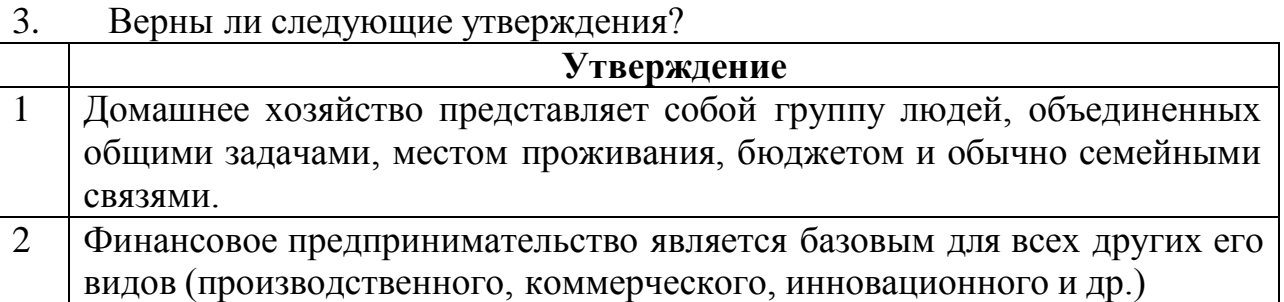

Выберите из предложенных вариантов назначения линий на чертеже  $\overline{4}$ . деталей из металла только те варианты, которые относятся к сплошной тонкой линии:

- а. выносные линии:
- б. линии-выноски;
- в. размерные линии;
- г. контур наложенного сечения;
- д. невидимый контур предмета;
- е. видимый контур предмета;
- ж. штриховки сечений;
- 3. все перечисленные варианты.
- $5<sub>1</sub>$ Соотнесите названия технологий с их определением.

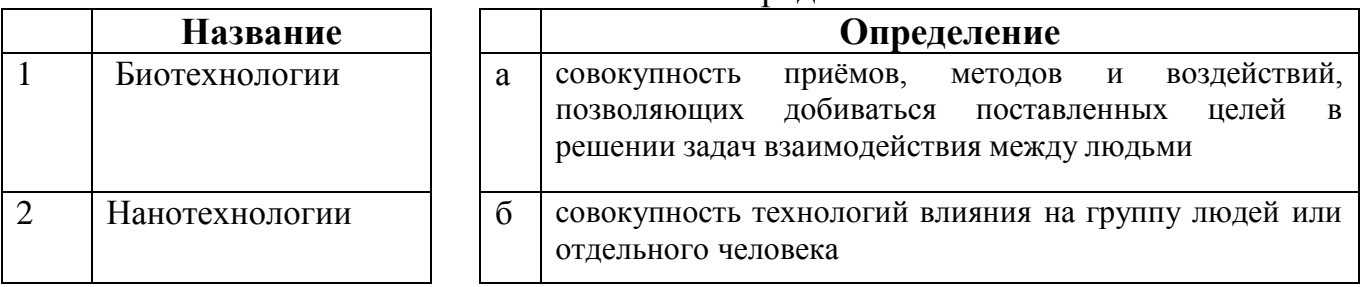

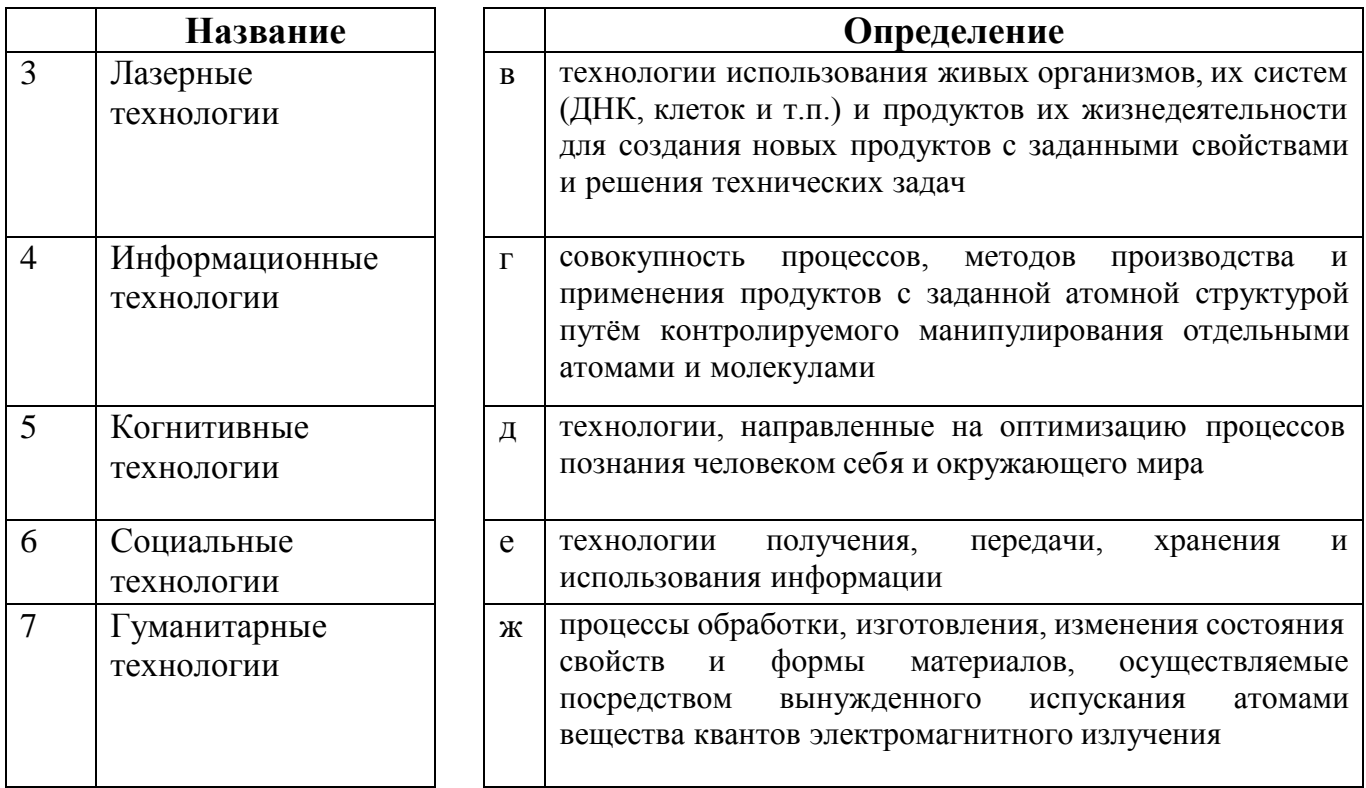

## Специальная часть

6. Повторитель на микросхеме, выполненной по технологии КМОП (рис. 1), переключается из 0 в 1 и обратно при напряжении на входе равном половине напряжения питания. Выходное напряжение логического нуля 0 вольт. Выходное напряжение логической единицы равно напряжению питания.

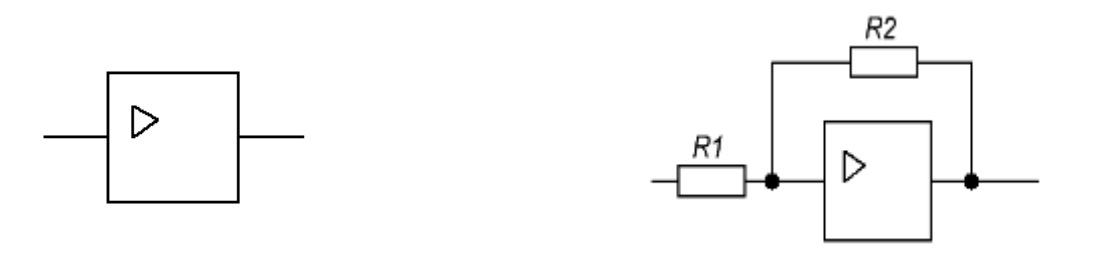

Рис. 1. Повторитель.

Рис. 2. Триггер Шмитта.

6.1.(2 балла) Какие будут напряжение включения ( $U_{\text{ext}}$ ) и напряжение выключения ( $U_{\text{b60K}}$ ) элемента, если повторитель включить по схеме триггера Шмитта (рис. 2)? Входное сопротивление повторителя считать равным бесконечности, а выходное равным нулю. Ответ дать в формате 1А2Б, где 1 - это  $U_{\text{BKT}}$ , 2 - это  $U_{\text{BDKT}}$ , на основе вариантов из Таблицы 1.

Таблица 1. Варианты формул для расчета напряжения включения и выключения

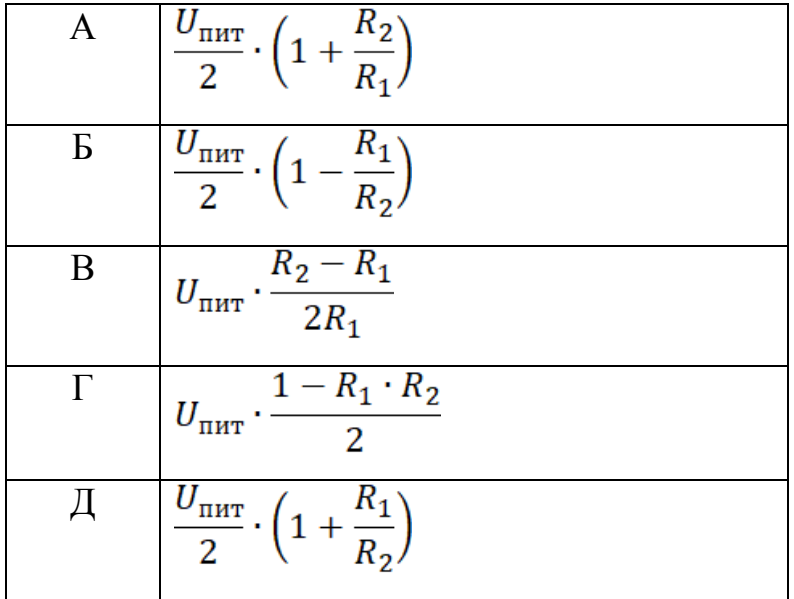

6.2.(1 балл) Фотодатчик линии вырабатывает напряжение 1 вольт, если находится на чёрном участке, и 7,5 вольт, если на белом. Напряжение питания триггера Шмитта 9 вольт, R1 = 510 кОм, R2 = 1 Мом (рис. 3). Каким будет напряжение включения и напряжение выключения? Ответы округлите до десятых.

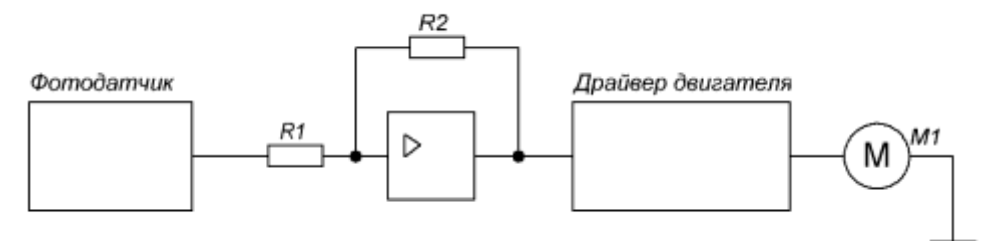

Рис. 3. Схема включения двигателя

- 6.3.(1 балл) Будет ли триггер Шмитта стабильно включать и выключать двигатель? Ответ обоснуйте, считая стабильной ситуацию при разности соответствующих напряжений строго больше 0,1В.
- 6.4.(1 балл) Какие должны быть максимальное напряжение логического нуля и минимальное напряжение логической единицы фотодатчика (рис. 3), если напряжение питания триггера Шмитта 9 вольт, R1 = 100 кОм, R2 = 300 кОм?
- 7. Робот оснащён двумя отдельно управляемыми колёсами, диаметр каждого из колёс робота равен 8 см. Левым колесом управляет мотор А, правым колесом управляет мотор В. Колёса напрямую подсоединены к моторам. Маркер закреплён посередине между колёс. Ширина колеи робота равна 24

см. Моторы на роботе установлены так, что если обе оси повернутся на 10°, то робот проедет прямо вперёд. При расчётах примите π≈3,14.

В начале работы программы энкодеры моторов были обнулены. Дальнейшее изменение показаний энкодеров показано на графиках:

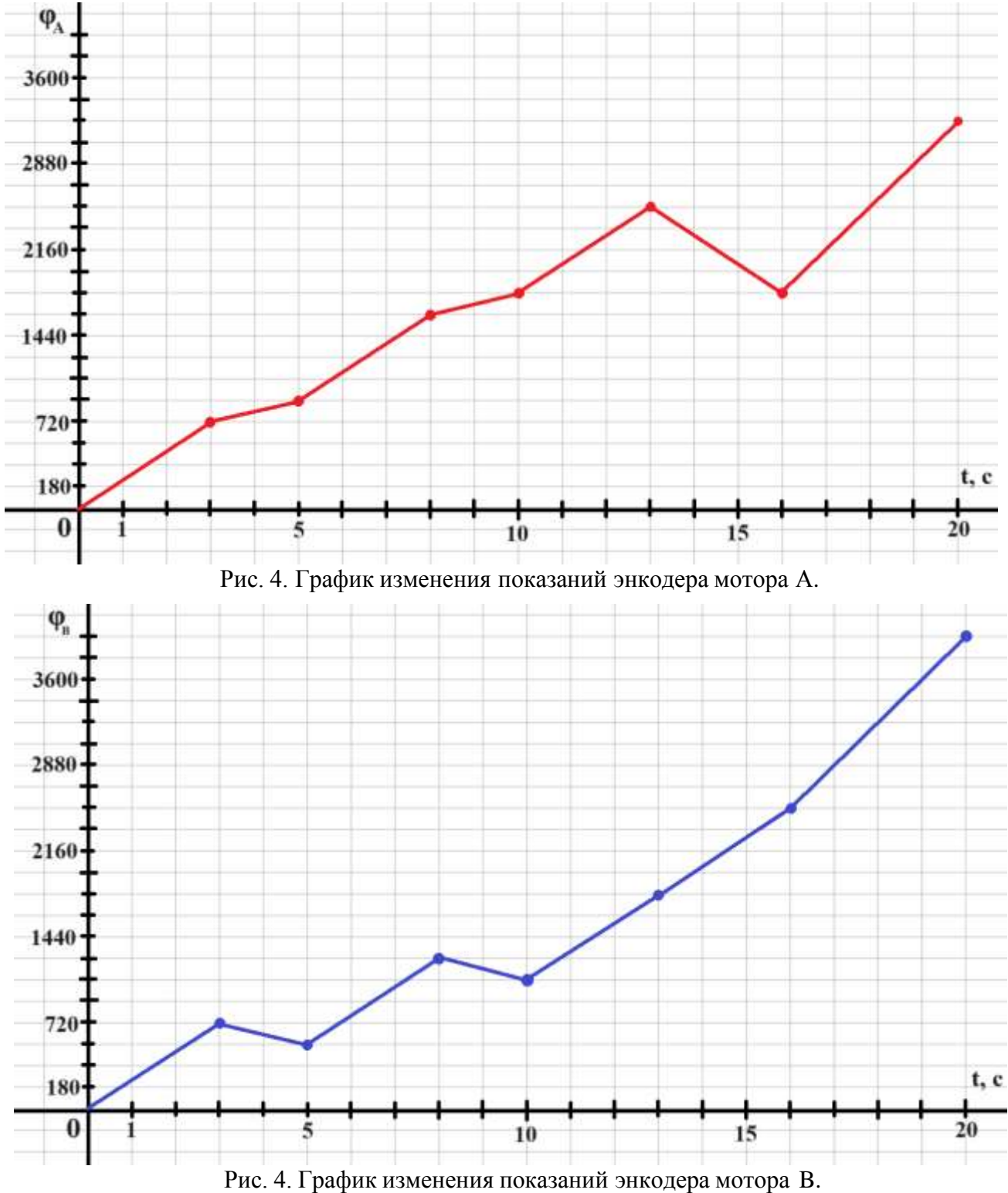

Определите:

7.1. (1 балл) Отрезок времени, когда робот совершал первый т анковый разворот. Ответ дайте в формате «А,В» без кавычек, где А – время

начала, а В - время конца, например, с 1 по 2 секунду можно записать как 1,2;

- 7.2. (1 балл) Отрезок времени, когда робот совершал третий проезд прямо. Ответ дайте в формате «А,В» без кавычек, где А – время начала, а В время конца, например, с 1 по 2 секунду можно записать как 1,2;
- 7.3. (1 балл) Отрезок времени, когда робот совершал танковый разворот против хода часовой стрелки. Ответ дайте в формате «А,В» без кавычек, где А – время начала, а В - время конца, например, с 1 по 2 секунду можно записать как 1,2;
- 7.4. (1 балл) Градусную меру угла, на которую повернулся робот при первом танковом развороте. Ответ дайте в градусах, приведя результат с точностью до целых;
- 7.5. (1 балл) Длину отрезка, который робот начертил при последнем проезде прямо. Ответ дайте в дециметрах с точностью до целых;
- 7.6. (1 балл) Площадь геометрической фигуры, которую начертил робот с помощью маркера. Ответ дайте в квадратных дециметрах, приведя результат с точностью до целых.
- 8. Рома собирает спутник из старых деталей. Как известно, в космическом пространстве ориентация спутников по разным осям происходит с помощью маховиков. В качестве маховиков Рома взял соответствующий узел из образовательного конструктора спутников, но у него не сохранились полные описания технических параметров маховика из конструктора. Мальчик нашел лишь обрывок документа, на котором различил следующие характеристики:

Конструктивный коэффициент двигателя маховика km = 0.002 Н·м/A

8.1.(2 балла) Роме нужно узнать момент инерции маховика. Покопавшись в интернете, он нашел, что момент двигателя постоянного тока прямо пропорционален току: M = I·km, где M — момент двигателя [Н·м], I ток двигателя [А], km — конструктивный коэффициент [Н·м/A]. Опираясь на графики, которые Рома снял на двигателе маховика, помогите ему посчитать момент инерции маховика, если момент инерции связан с моментом на валу следующим соотношением (2 закон Ньютона для вращательного движения):M=Jε, где M — момент на валу, Н $\cdot$ м; J — момент инерции, кг $*$ м<sup>2</sup>;  $\varepsilon$ - угловое ускорение, рад/с<sup>2</sup>.

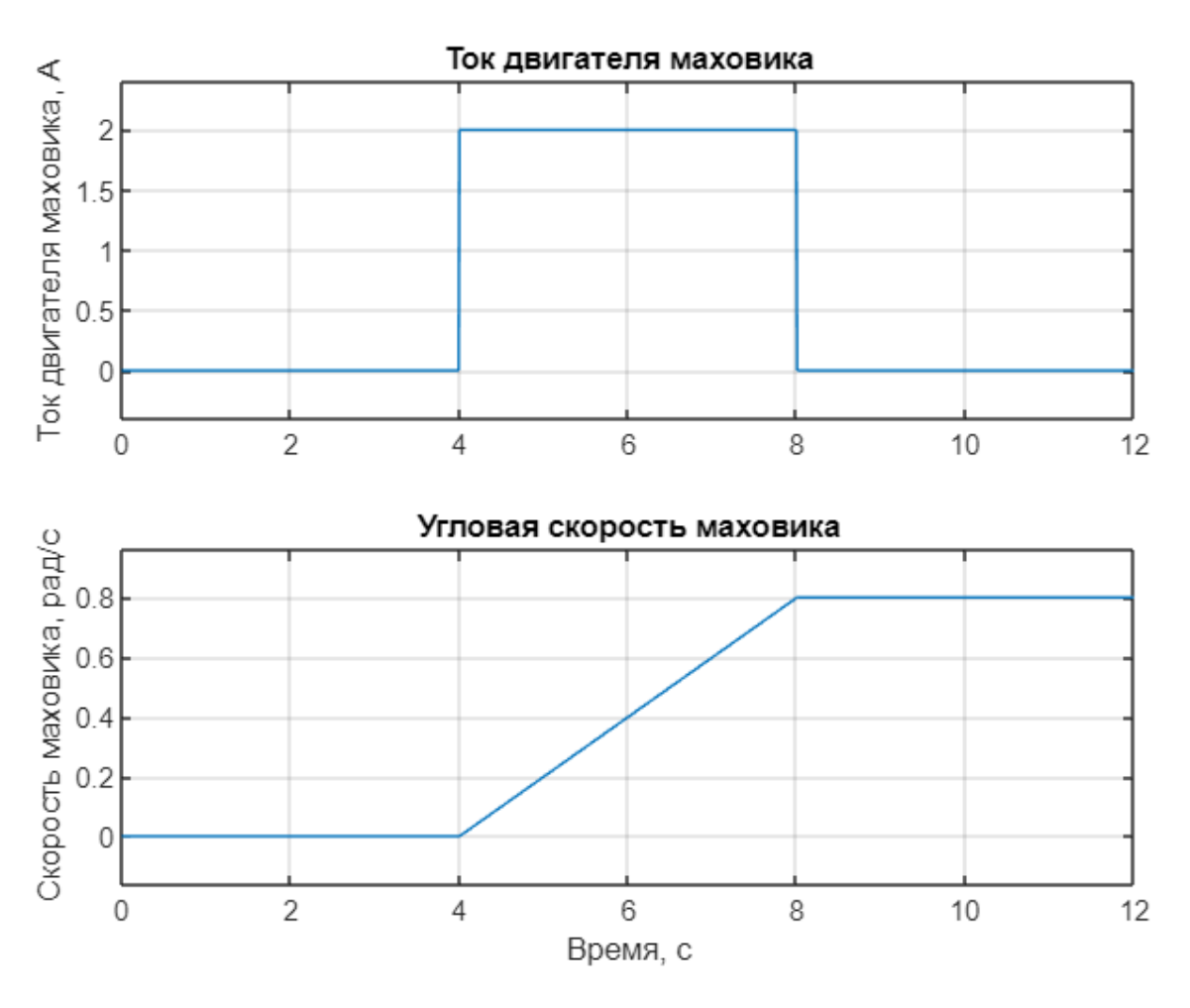

Рис.6. Графики характеристик маховика.

Считать, что спутник неподвижен, угловая скорость маховика измеряется относительно корпуса спутника.

Ответ дайте в [кг\*м 2 ]

9. Универсальность манипулятора оценивается числом степеней подвижности, определяющий его двигательные возможности, то есть способностью манипулятора перемещаться в пространстве. С помощью кинематических схем показывают, как происходит передача движения в различных степенях подвижности.

Звенья и кинематические пары показывают на кинематических схемах с помощью условных обозначений (см. таблицу 2).

| Элемент          | Эскиз | Характеристика |
|------------------|-------|----------------|
| Звено (стержень) |       |                |

Таблица 2. Условные обозначения в кинематических схемах

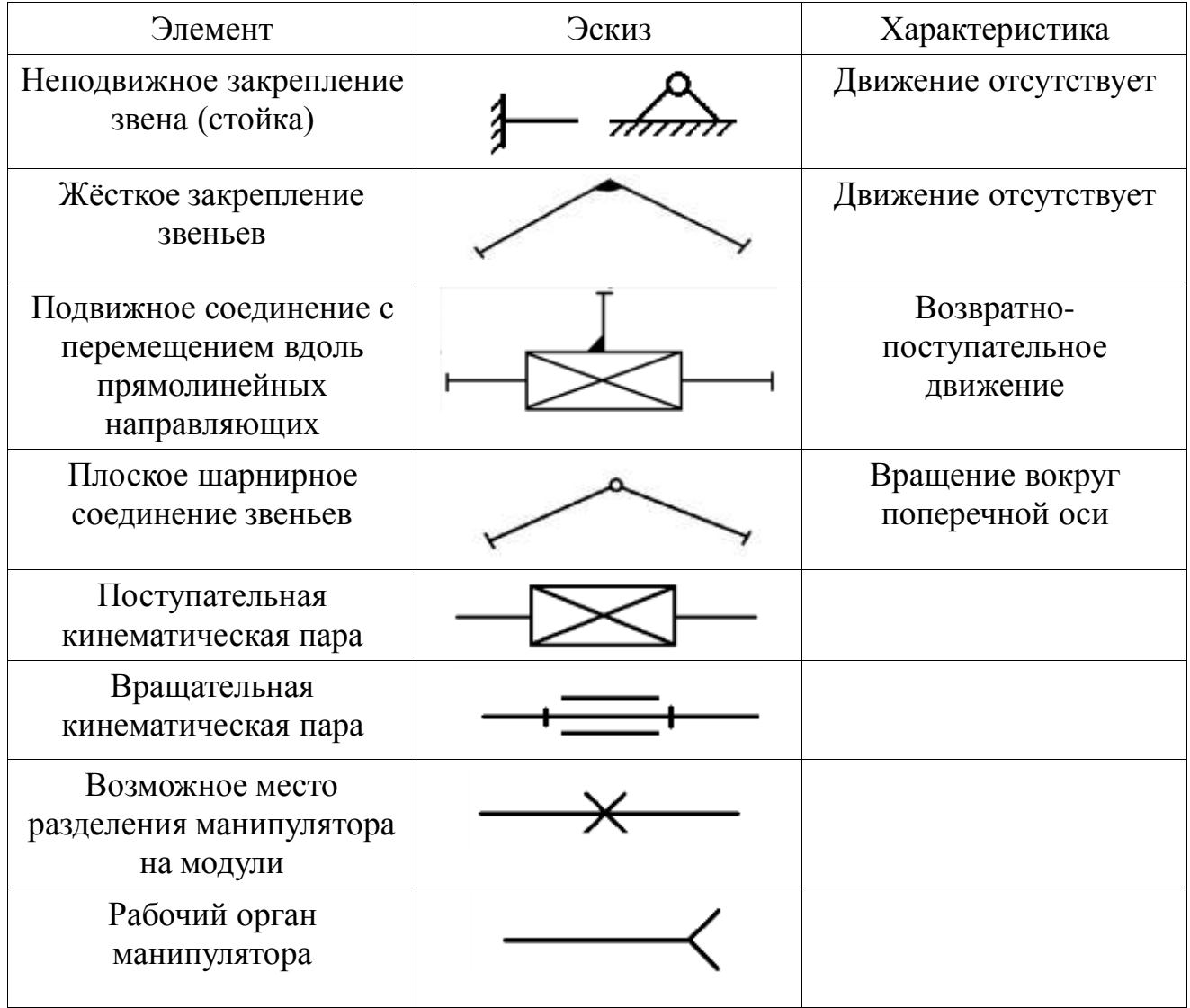

В наборе есть три поступательных кинематических пары и три вращательные кинематические пары. Известно, что одна поступательная кинематическая пара может перемещаться от -12 до 12 см, вторая — от 0 до 30 см, третья — от 20 до 40 см. Первая вращательная кинематическая пара может поворачиваться от -30° до 30°, вторая кинематическая пара может поворачиваться от 0 до 90°, третья кинематическая пара может поворачиваться от -60° до 60°.

Пользуясь кинематическими парами из набора по следующей кинематической схеме собрали манипулятор, соединив кинематические пары под прямым углом (рис. 7).

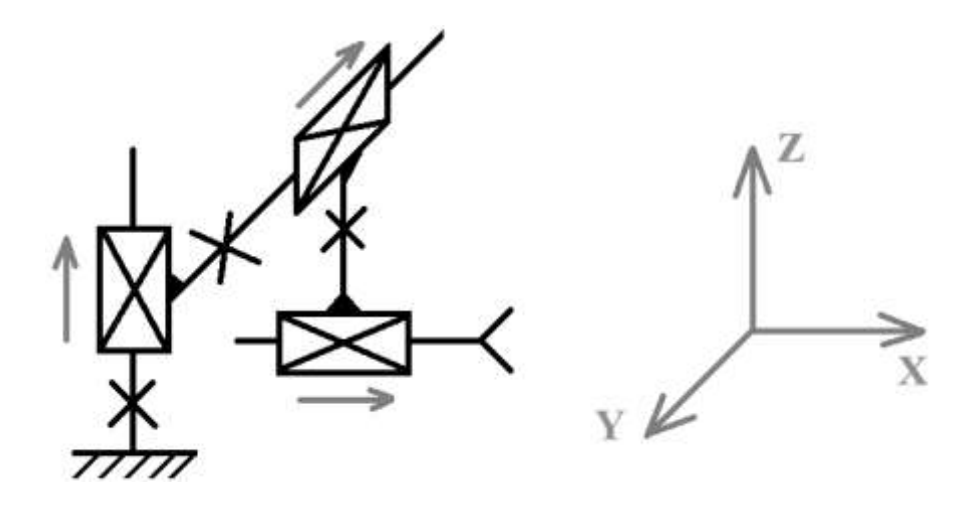

Рис. 7. Кинематическая схема.

Определите:

- 9.1.(1 балл) Сколько поступательных степеней подвижности у манипулятора, собранного по данной кинематической схеме;
- 9.2.(1 балл) Сколько вращательных степеней подвижности есть у манипулятора, собранного по данной кинематической схеме;
- 9.3. (1 балл) Какую форму будет иметь рабочая область манипулятора. Среди предложенных вариантов укажите один верный;

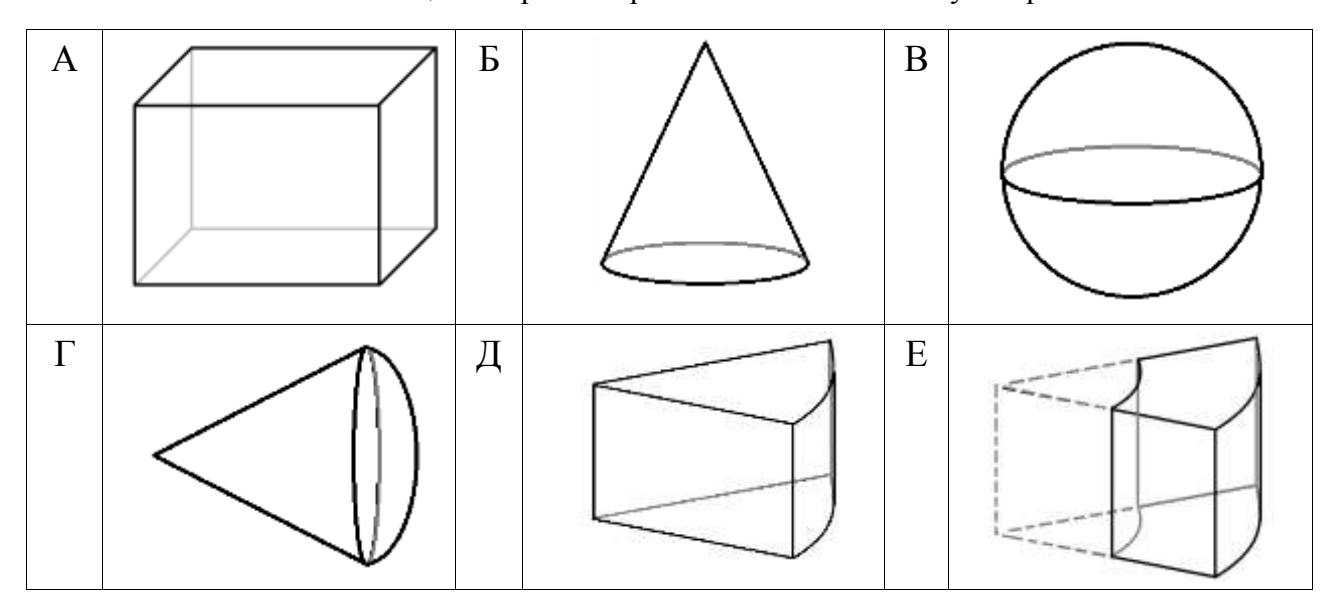

Таблица 3. Варианты рабочей области манипулятора

9.4.(1 балл) Определите объем рабочей зоны манипулятора. Ответ дайте в кубических дециметрах с точностью до целых. При расчетах примите  $\pi \approx$ 3,14. Округление стоит производить только при получении финального ответа.

10.Ученик девятого класса на уроке собрал устройство по следующей принципиальной схеме:

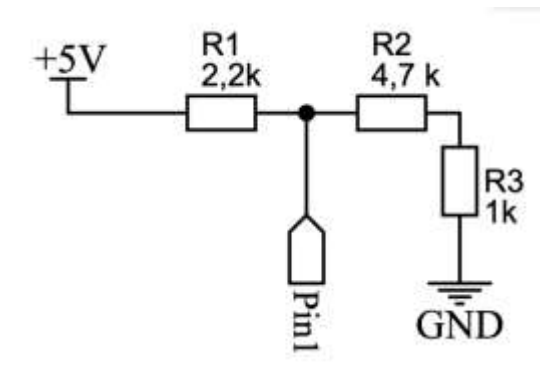

Рис. 8. Принципиальная схема устройства.

Разъем pin 1 подключен к входу контроллера с АЦП.

- 10.1. (2 балла) Какое напряжение будет приходить на разъем pin 1? Ответ округлите до десятых.
- 10.2. (1 балл) Какое значение вернет программа при опросе данного порта, если известно, что контроллер оснащен АЦП с разрядностью 11 бит и опорным напряжением 5В.